# <span id="page-0-0"></span>**1 APR - Perl Interface for Apache Portable Runtime (libapr and libaprutil Libraries)**

### <span id="page-1-0"></span>**1.1 Synopsis**

use APR ();

## <span id="page-1-1"></span>**1.2 Description**

On load this modules prepares the APR enviroment (initializes memory pools, data structures, etc.)

You don't need to use this module explicitly, since it's already loaded internally by all APR: : \* modules.

#### <span id="page-1-2"></span>**1.3 Using APR modules outside mod\_perl 2.0**

You'd use the APR::\* modules outside mod\_perl 2.0, just like you'd use it with mod\_perl 2.0. For example to get a random unique string you could call:

% perl -MAPR::UUID -le 'print APR::UUID->new->format'

#### <span id="page-1-3"></span>**1.4 See Also**

mod\_perl 2.0 documentation.

## <span id="page-1-4"></span>**1.5 Copyright**

mod\_perl 2.0 and its core modules are copyrighted under The Apache Software License, Version 2.0.

## <span id="page-1-5"></span>**1.6 Authors**

The mod\_perl development team and numerous contributors.

## **Table of Contents:**

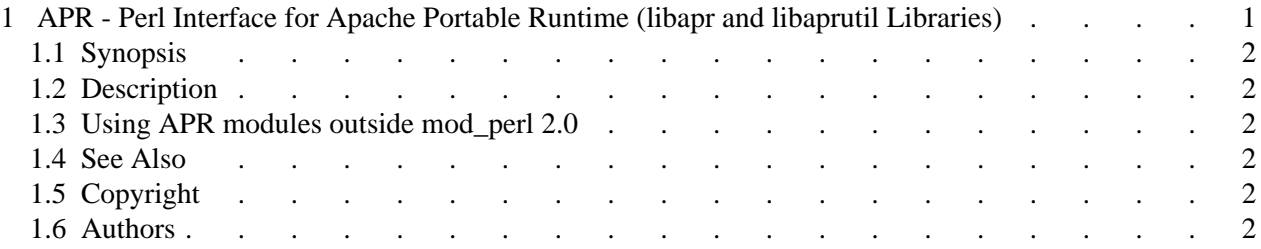